## **I Can't Download Photoshop On My Mac ((FREE))**

Installing Adobe Photoshop and then cracking it is easy and simple. First, you'll need to download and install the Adobe Photoshop software on your computer. Then, you need to locate the installation.exe file and run it. Once the installation is complete, you need to locate the patch file and copy it to your computer. The patch file is usually available online, and it is used to unlock the full version of the software. Once the patch file is copied, you need to run it and then follow the instructions on the screen. Once the patching process is complete, you will have a fully functional version of Adobe Photoshop on your computer. To make sure that the software is running properly, you should check the version number to ensure that the crack was successful. And that's it - you have now successfully installed and cracked Adobe Photoshop!

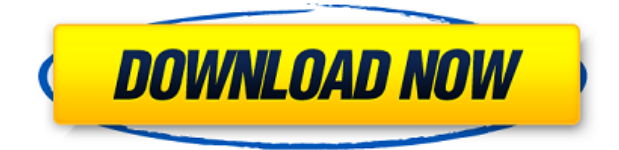

Photoshop is a very powerful and advanced image editing software which has all the tools to create any kind of image. Whether you are a hobbyist or a professional photographer, you can use this amazing software to create beautiful images. And with your skills and experience, you can create stunning and photorealistic images. It's easy to get started using Photoshop and you can easily learn a few techniques and tools within no time. Easy to use for any beginner and you can get started applying and editing photos right away. It incorporates a ton of features that are helpful for editing digital images with ease. It includes tools that can help you in creating stunning images and it has many other tools that can help you in creating and editing photos. The support and documentation are also great. Once you've opened Photoshop, there's no way that you'll go back to an old version of this software. Photoshop CC 2017 may still be a beta release, but it is nearly perfect in its current form. It's one of the best photo editing software packages available and it looks much cleaner than the previous version. With so many features offering so much power, this photo editing software is an absolute must for anyone with a digital camera. It gives you everything that you need to create, edit, and modify photos precisely via one of the best digital camera editing software available. It has tons of features that you can use to edit photos and convert photos to black and white, sepia, or grayscale. You'll be able to manage photo colors and adjust their brightness, contrast, or sharpen using this photo editing software. To get started using this photo editing software, use the features that it offers and let it perform the rest.

## **Adobe Photoshop 2021 (Version 22.2)Full Version For PC x32/64 {{ upDated**

## **}} 2023**

Mathematics-based model, from which many of the other kinds of models can be derived. For example, a line can be represented as a succession of points. Thus a curve is a path in this space. The term "geometric model" usually refers to the study of mathematical model. What Is the Best Photoshop for Beginners? In order for a computer to work properly, it needs certain software installed. And depending on what those software do, the computer life will be different. Whatever you need, it will give service to you by the computer. For example, a printer is a kind of software, and computer can't work properly without a printer installed.A computer needs to work with a printer, a scanner, a fax, and other peripherals. The types of peripherals assist you with your works, such as a scanner, a printer, and a fax. I hope this article can be a good help for you. How To Use Photoshop Vector Brushes? There are many ways to design a layout for the logo or other artwork. Often, it's helpful to use vector graphics. A vector graphic, whether drawn with a pen or a vector tool in Photoshop, is built off of a grid. Once you've drawn the outline, you can make edits, divide the work up into sections, and otherwise make the design as complex as you like. How To Use Photoshop Text Just like you can create shapes in vector graphics, you can also use text in photoshop. One of the ways you can create custom text in Photoshop is to use a canvas window that's slightly larger than the body of your text. If you open this window, you'll get a rectangular box you can work with. You can use the type tool to create or modify custom text. When you finish your text, you'll see a background fill that's slightly pink. You can change this background color by clicking the pink area. You can also change the font style of your text in the same way, by clicking the button that's to its left. Note: you can't save your text.Vector graphics are linked together, allowing one to be edited without affecting the whole. An edit on one portion of a vector graphic does not affect any other portion. You can add and edit pixels, but it's possible to vectorize a simple line drawing or a photographic image, which would be pixelated as a result. e3d0a04c9c

## **Adobe Photoshop 2021 (Version 22.2) Download License Key Full Keygen For (LifeTime) Windows 2023**

Adobe Photoshop is the world's leading imaging platform, and today's announcements update Adobe's leading creative technology that empowers people everywhere to transform the way they create, work and live. Whether you're a working artist, a digital creator, a graphic designer, photographer, or a digital marketer, Photoshop is the tool you need to get the most out of your content—and it all starts with a beautiful canvas to create from. Adobe Photoshop is a photography editing software that is used for editing of photographs. It is one of the best photo editing tools that helps to create the best images for all the professional photographers. You can import, edit, and export images in all common image formats. You can correct and enhance images with all the Photoshop editing tools, including masking and adjustment layers. You can assign captions and keywords to your images and monitor the progress of your image editing. You can even share your images online with the powerful web-based features. Adobe Photoshop is a total package that provides numerous options for advanced and professional photo editing and creation. It's certainly the most versatile option among the current set of tools at hand. Adobe Sensei is AI technology built into Photoshop, Dreamweaver, Illustrator, InDesign, and other Creative Cloud and Creative Suite products. Adobe Sensei transforms processes that once required skilled designers or engineers into something that anyone can accomplish. With a non-technical user interface, users can assemble and refine deep machine intelligence into images, websites, and other creative experiences.

download photoshop cs2 download photoshop cs6 for free download photoshop chromebook download photoshop crack youtube download photoshop cc 2020 portable kuyhaa download photoshop creative cloud download photoshop link download photoshop logo mockup download photoshop linux download photoshop language pack

If you use only Photoshop and Elements, or maybe only Elements, you might find this series useful. There's a lot to learn, and it often takes a while to figure out the most efficient way to do things. So take your time and get comfortable with how to use the tools, but don't just use them to be able to do things your way. If Elements is your second or even third or so editing program you use, then you have a lot to learn. While Photoshop Elements uses some similar tools to its professional big brother, the interface and workflow are quite different. The learning curve to get to a solid understanding of using Photoshop Elements, especially for a new user, is steep. It can be frustrating to learn how the basics work only to find out later that you need some feature that isn't actually included in Elements but is used in Photoshop. Or when you find a feature that you thought was in Elements, but it's not. It's critical to learn the basics of getting your photos to where you want them to be, no matter which edition of Elements you may use. In terms of access, you'll rely on Apple's zShadows and Illumination panel for playing with shadows and highlights. Adobe's Photoshop software remains the industry standard in matters of color for professionals; and indeed Adobe is still the only software vendor to give exposure to the web standards Lightroom, Photoshop, and DNG, providing data with two bits. In the past, Adobe has provided some of its fundamental tools for working with this data in Elements, which is why it has always been our Editor's Choice. That's why our Editors' Choice award goes to the Adobe Photoshop Elements application.

The Elements line used to be known for its free versions of Photoshop, but now that the Elements line has been completely rebuilt, a gap has been created for those who want to upgrade from Elements 12 to a paid version but still need the core features of Elements. That's where Photoshop Elements 2019 is finding its place. It has robust painting, drawing, and filters and extends enhancements from the Elements editing app to include non-destructive adjustments, Retouch tools, and photo manipulation features. The top of the pile is a nod to an age-old problem: with so many options, you need a guide for making the right choice for you. Photoshop's new About panel provides a convenient central resource for quick access to all the properties for a given dialog, panel, or filter that can help you make the right choice in the time it takes you to read the info. It's a great idea, which you can read yourself or have someone else read if you're learning. So, if you're a pro, what do you use? If you're a seasoned family member who's tackling her first professional project, I hope you're excited. If you're just getting started, now is a great time to get excited. I'll see you in the new year! Adobe Photoshop CS6 also makes significant improvements to the way it handles layers. During the video here, show host Greg Clayman learns how to quickly select a layer from a layer stack that is on top of another. He then learns how to quickly assign a new layer from a saved session for subsequent work without having to recreate the original in the current state of the edit.

<https://zeno.fm/radio/baixar-driver-sohoo-8-0-24> <https://zeno.fm/radio/odin-1-3-7-by-secr9tos-serial-key> <https://zeno.fm/radio/cod2-mp-crack-1-3-downloadl> <https://zeno.fm/radio/thea-render-1-5-crack> <https://zeno.fm/radio/omron-g9sp-configurator-software-13> <https://zeno.fm/radio/facebook-hacker-pro-android> <https://zeno.fm/radio/crack-keygen-autocad-oem-2019-activation> <https://zeno.fm/radio/crack-abacre-hotel-management-system-2-9-3-43> <https://zeno.fm/radio/bioshock-infinite-english-language-pack> <https://zeno.fm/radio/sab-se-pehlay-pakistan-pdf-free-download> <https://zeno.fm/radio/magnetic-card-reader-writer-software-download-15>

Unlike other software products that don't offer a contact sheet, there is nothing better than having the image spread across several pages or paths. Fortunately, Photoshop's contact sheet lets you do just that, which makes it easier to edit multiple images at once in a more organized fashion. The same goes for your browser if you plan to incorporate it into your content for a print release or an ebook and so on. Adobe Photoshop is one of the most powerful software products in the world. From here, you can import RAW images, edit them, create logos and artwork and even make your own comic strips or movies. You can create your own video game and even publish it on mobile devices. Photoshop is designed to help you create a successful career and you can use Photoshop to make that dream a reality. In today's fast paced digital world, people use tools to create new content every day, such as social media pages, websites, images and much more. However, the career-launching tools in Photoshop can be used in almost every part of your design process to form the new tools we use to create printed materials, TV commercials, web pages, or other design projects. Adobe Photoshop is a comprehensive design tool that's been upgraded to give you more powerful and streamlined tools to design. It's also a great way to manage your photos, graphics, and other images to help make them better for sharing and collaborating on projects. Adobe Photoshop has been upgraded with the new content-aware move and rotate features, which makes moving and rotating pretty much effortless. Also, it has been optimized further for the latest mobile devices and this will help you to create and edit images for web, iOS, and Android applications without any hitch.

The company also rolled-out the update to its platform on May 21, 2020, making Adobe autosaving and collaborative collaboration available across the full Adobe product portfolio, including camera RAW, Illustrator, Sketch, and much more. Adobe has always been committed to open standards, from file formats and APIs to app stores and discoverability of content. With the release of new release today, Adobe expands to share its application with the open web, enabling anyone to create and share content no matter where they are, no matter what device they use and no matter what browser they're using. Note: Adobe no longer has a standalone version of Adobe Photoshop – Photoshop is now part of a multi-suite, all used together through Cloud applications. See the Adobe website for more information (https://www.adobe.com/us/products/photoshop/desktop.html) While Adobe Photoshop offers a range of powerful and exciting features, it's not the only game in town. There are lots of other well-supported software packages available to do certain jobs. Some are free, and some are a little more expensive. Here's a quick rundown of the most popular software packages that coordinate with Photoshop for giving you a more powerful and reliable editing experience. "Photoshop is my picture-making canvas," said Argo creator Aleksey Kim. "It's my creative outlet to try and convey a world I would like to live in and my hope is that the movie inspires and inspires others to make changes in their own lives."